és rendszerek 1. 2024. tavasz Számítógépes megoldás

> reichardt.andras@vik.bme.hu NES

> > 2024. március 17.

## 1. Hálózat számítása számítógéppel - TT38HD

1. : Az alábbi (egyszerű) hálózatban ismert a gerjesztés ( $I_0 = 2 \text{ mA}$ ) és az ellenállások értékei ( $R_1 = 10k\Omega$ ;  $R_2 = 20k\Omega$ ; $R_3 = 10k\Omega$ ;  $R_4 = 20k\Omega$ ;  $R_5 = 10k\Omega$ ;  $R_6 = 30k\Omega$ ). Számítsuk ki a a bejelölt feszültséget ( $R_3$ <br>feszültséget ( $R_3$ ) és árally ( $R_3$ ) számítseget ( feszültsége) és áramot  $(R_6$  árama)!

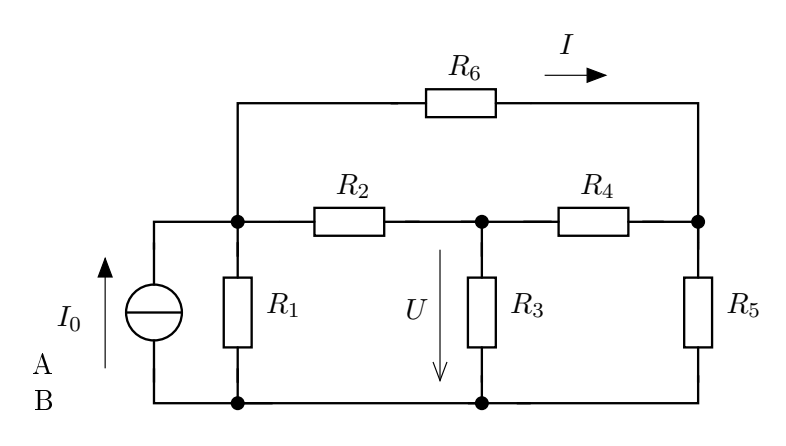

 $\blacksquare$ 

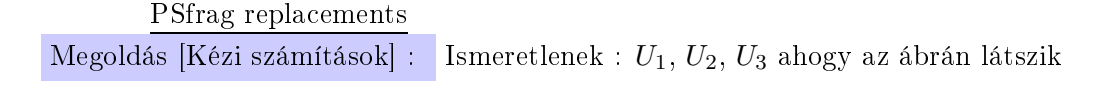

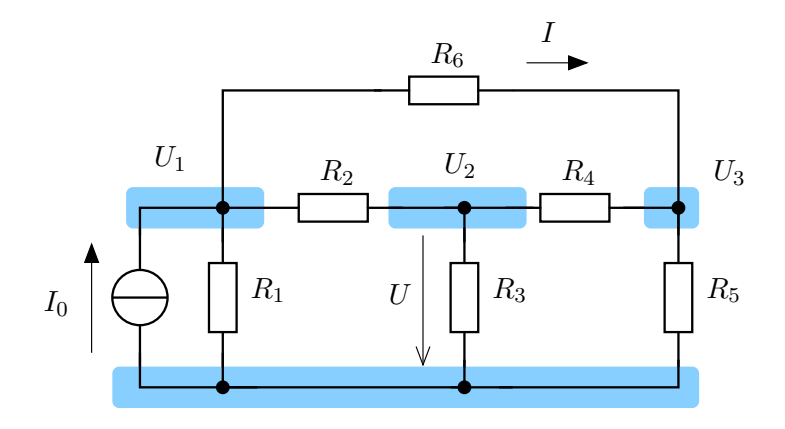

A felírható hálózati egyenletek :

$$
-I_0 + \frac{U_1}{R_1} + \frac{U_1 - U_2}{R_2} + \frac{U_1 - U_3}{R_6} = 0
$$

$$
\frac{U_2 - U_1}{R_2} + \frac{U_2}{R_3} + \frac{U_2 - U_3}{R_4} = 0
$$

$$
\frac{U_3}{R_3} + \frac{U_3 - U_2}{R_4} + \frac{U_3 - U_1}{R_6} = 0
$$

Ezt rendezzük

$$
U_1 \left(\frac{1}{R_1} + \frac{1}{R_2} + \frac{1}{R_6}\right) - \frac{1}{R_2} U_2
$$
\n
$$
U_1 \left(-\frac{1}{R_2}\right) + \left(\frac{1}{R_2} + \frac{1}{R_3} + \frac{1}{R_4}\right) U_2
$$
\n
$$
U_1 \left(-\frac{1}{R_6}\right) + \left(-\frac{1}{R_4}\right) U_2
$$
\n
$$
+ \left(\frac{1}{R_4} + \frac{1}{R_5} + \frac{1}{R_6}\right) U_3 = 0
$$
\n
$$
U_1 \left(-\frac{1}{R_6}\right) + \left(-\frac{1}{R_4}\right) U_2
$$
\n
$$
+ \left(\frac{1}{R_4} + \frac{1}{R_5} + \frac{1}{R_6}\right) U_3 = 0
$$

$$
\begin{pmatrix}\n\frac{1}{R_1} + \frac{1}{R_2} + \frac{1}{R_6} & -\frac{1}{R_2} & -\frac{1}{R_6} \\
-\frac{1}{R_2} & \frac{1}{R_2} + \frac{1}{R_3} + \frac{1}{R_4} & \frac{1}{R_4} \\
-\frac{1}{R_6} & -\frac{1}{R_4} & \frac{1}{R_4} + \frac{1}{R_5} + \frac{1}{R_6}\n\end{pmatrix}\n\cdot\n\begin{pmatrix}\nU_1 \\
U_2 \\
U_3\n\end{pmatrix} = \begin{pmatrix}\nI_0 \\
0 \\
0\n\end{pmatrix}
$$

```
A megoldó MATLAB kód látható :
 R1 = 10; R2 =10; R2 =10; R1 =10; R6 =10; R6 =10;<br>TO = 0;
 \frac{1}{10} = \frac{1}{10}A = [1/ R = [1/ R = 1/ R = 1/ R = 1/ R = 1/ R = 1/ R = 1/ R = 1/ R = 1/ R = 1/ R = 1/ R = 1/ R = 1/ R = 1/ R = 1/ R6 +1/ R6 +1/ R6 +1/ R6 +1/ R6 +1/ R6 +1/ R6 +1/ R6 +1/ R6 +1/ R6 +1/ R6 +1/ R6 +1/ R6 +1/ R6 +1/ R6 +1/ R6 
B = [IO; 0; 0];<br>
x = A \setminus BU = x(2)T = 1 \times 1= \frac{1}{2} \frac{1}{2} \frac{1}{2} \frac{1}{2} \frac{1}{2} \frac{1}{2} \frac{1}{2} \frac{1}{2} \frac{1}{2} \frac{1}{2} \frac{1}{2} \frac{1}{2} \frac{1}{2} \frac{1}{2} \frac{1}{2} \frac{1}{2} \frac{1}{2} \frac{1}{2} \frac{1}{2} \frac{1}{2} \frac{1}{2} \frac{1}{2
```
Ennek megoldásaként U és I tartalmazza a keresett feszültséget és áramot.

 $2.$ : Az előző feladat hálózatát vizsgáljuk. Az  $R_6$  ellenállás ebben az esetben a terhelő ellenállás. Ennek értékét szeretnénk megtudni teljesítményillesztés esetére. Adjuk meg a maximális teljesítményt is!

◭

 $\blacksquare$ 

megfelelő lezáró ellenállást! Vegyük fel egy vektorba a lezáró ellenállások értékét (pl. 1kΩ-tól 80kΩ-ig 1kΩ lé-<br>nésenként! Oldiuk meg az előző feladatot, azaz határozzuk meg az Re áramát (feszültségét) és számítsuk ki a pésenként! Oldjuk meg az előző feladatot, azaz határozzuk meg az  $R_6$  áramát (feszültségét) és számítsuk ki a<br>teljesítményt!

Egy adott paraméterpár  $(I_0, R_6)$  esetére a funmira() függvény számítja ki a keresett mennyiségeket!

Listing 1. Adott paraméterpárra a keresett mennyiségeket számító függvény, funmira()

```
function [ut,pt] = funmira (R6,I0)<br>%FUNMIRA - Pelda program feszultseg es teljesitmeny szamitasara
% function [ut, pt] = funnira(R6, I0)R1 = 10; R2 = 20; R3 = 10; R4 = 20; R5 = 10; % R6 = 30;
                 A = [1/R1 + 1/R2 + 1/R6 -1/R2 -1/R6; ...]-1/R2, 1/R2+1/R3+1/R4 -1/R4;...
                                   -1/R6 - 1/R4 - 1/R4 + 1/R5 + 1/R6.
                                   0.01 \cdot 0.01 \cdot 0.01 \cdot 0.01 \cdot 0.01 \cdot 0.01 \cdot 0.01 \cdot 0.01 \cdot 0.01 \cdot 0.01 \cdot 0.01 \cdot 0.01 \cdot 0.01 \cdot 0.01 \cdot 0.01 \cdot 0.01 \cdot 0.01 \cdot 0.01 \cdot 0.01 \cdot 0.01 \cdot 0.01 \cdot 0.01 \cdot 0.01 \cdot 0.01 \cdot 0.01B = [IO; 0; 0],<br>
x = A \setminus B;ut = x (1) - x (3);
                 I = ut/R6;nt = nt \cdot T\mathbf{r} = \mathbf{r} \cdot \mathbf{r}
```
 $\alpha$  lezárok értékét tartalmazó vektoron végig haladunk és minden egyes egyes egyes egyes egyes egyes egyes egyes egyes egyes egyes egyes egyes egyes egyes egyes egyes egyes egyes egyes egyes egyes egyes egyes egyes egyes mennyiségeket egy-egy vektorba elmentjük. Ezeket egy vektorba elmentjük a szerepelt a vektorba elmentjük. Ezek<br>Ezeket egy-egy vektorba elmentjük. Ezeket elmentjük a vektorba elmentjük. Ezeket elmentjük a vektorba elmentjü

```
R6v = 1:1:80;<br>I0 = 4;uv = zeros(size(R6v));\mathbf{v} = \mathbf{z} \cdot \mathbf{z} \cdot (\mathbf{z} \cdot \mathbf{z}) ; ;
\mathbf{r} : \mathbf{r} = zeros (size (uv) ) ;
f(x) = f(x)\lim_{u \to 0} (id) = n ;
   uv(id) = ut;
```

```
pv(id) = pt;end
```
Ennek futása után már ábrázolható a terhelő ellenállás (R6v) függvényében a teljesítmény (pv).

```
figure; plot (R6v, pv, 'r - ?, 'LineWidth', 2);<br>max (pv)
  x \cdot \mathbf{b} \cdot \mathbf{c} \cdot \mathbf{c} \cdot \mathbf{c} \cdot \mathbf{c} \cdot \mathbf{c} \cdot \mathbf{c} \cdot \mathbf{b} \cdot \mathbf{c} \cdot \mathbf{c} \cdot \title (' R6 teljesitmenye ')
```
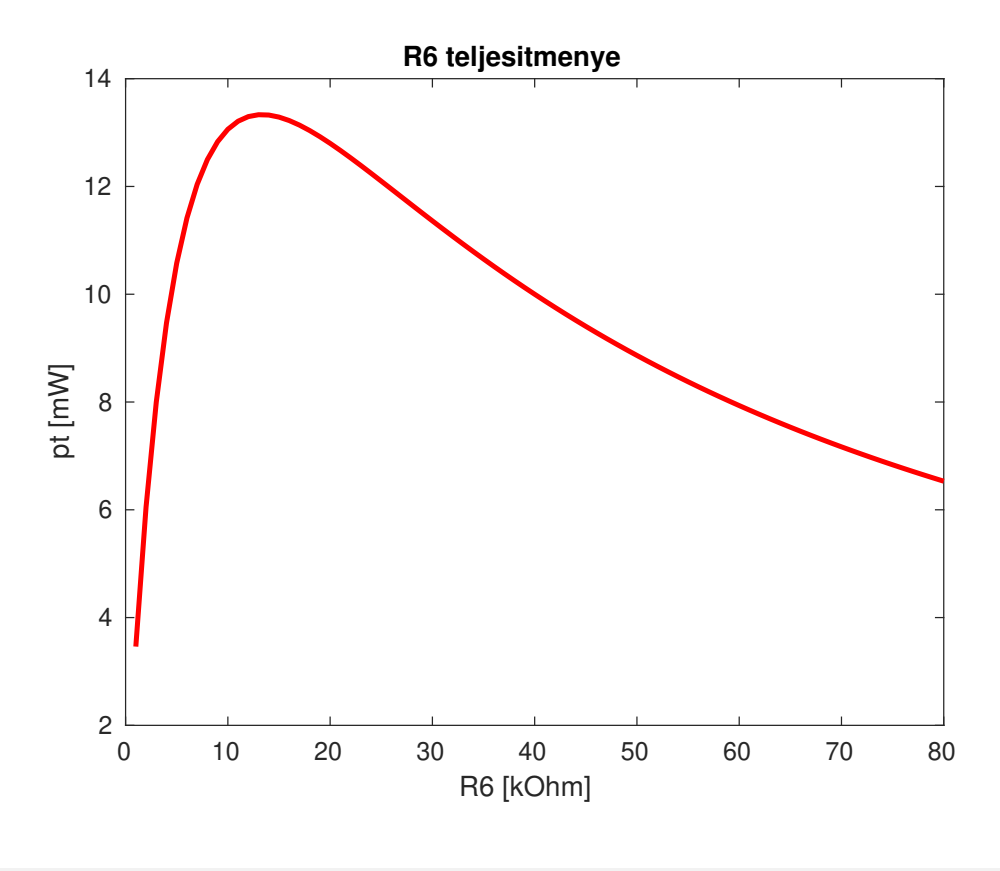

```
\frac{1}{1}dx = \text{find} (pv
R6\pi ( id x ) \frac{1}{2} ; id x )
R6v ( idx )
```
A maximális teljesítmény ebben az esetben kicsit pontatlan (a mérő ellenállások sorozata nagyon ritka volt), azonban a mérőellenállásokat most már csak a ralált maximum környékére kell belőni és keresni a maximumot.

```
\begin{array}{ll} \texttt{xlabel('R6 [k0hm]'); ylabel('pt [mW]'); \\ \texttt{title('R6 tclidean image') } \end{array}title ('R6 teljesitmenye')<br>I0 = 4:
uv = zeros(size(R6v));\mathbf{v}_w = \mathbf{z}eros (size (\mathbf{u}_w)) ;
\mathbf{p} = zeros( size (uv ) \mathbf{p} (uv ) \mathbf{p} (uv ) \mathbf{p} (uv ) \mathbf{p}for id=1:length (R6v)<br>[ut, pt] = funmira (R6v(id), 10);uv (id) = ut ;\mathbf{u} = \mathbf{u} + \mathbf{v}pr ( = = / ) = pr ;<br>d
end
plot ( R6v , pv , 'k - ',' LineWidth ' ,2) ;
max(pv)<br>idx= find(pv==max(pv))
R6v (idx) \frac{1}{2} )
R6v ( idx )
```
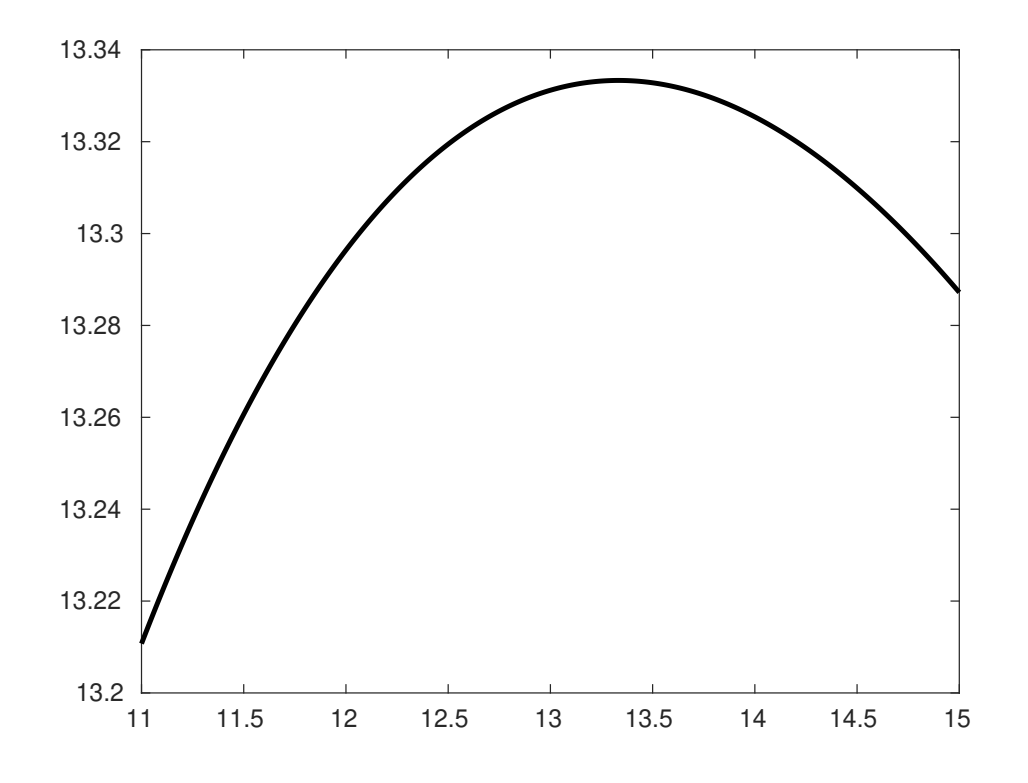

A pontosabb megoldással adódik $P_{max} = 13{,}3333mW$ és  $R_6 = 13.33k\Omega$ .

2. Bemeneti ellenállás számítás<br>Az alábbi példa egy csatolt kétpólust tartalmazó hálózat bemeneti ellenállás számítását mutatja be. az alábbi példa egy csatolt kétpélda egy csatoltalmazó hálózat bemenett tartalmazó hálózat be.<br>2. Költénéllását mutatja belészetett amoly az alábbi  $2.$  : Texture are a matematic, americ $y$  and anti-dependent

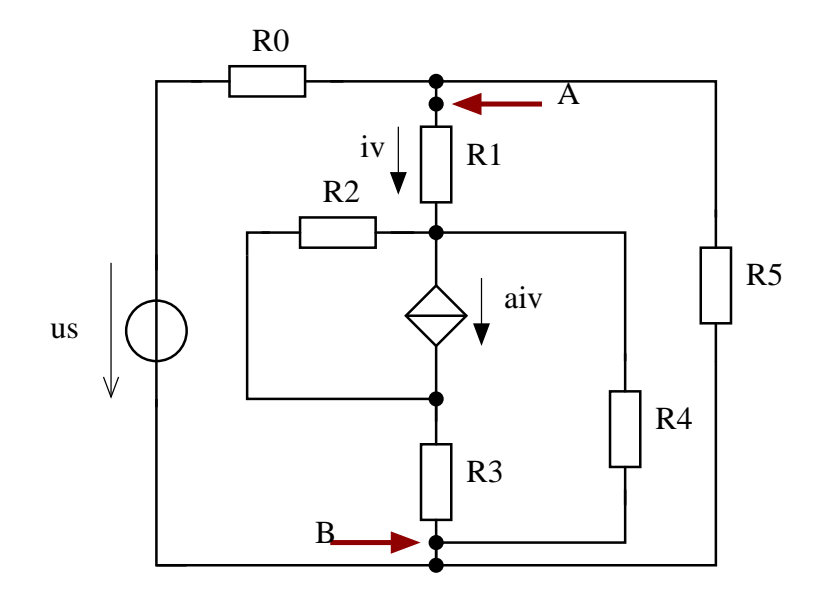

m

Listing 2. TT38HD problémát megoldó kód - órán írottak

```
clear all
c \cdotR1 = 10; R2=20; R3=10; R4=20; R5=10; R6=30;<br>I0 = 2;
\Lambda = \Gamma 1A = [1/ R = [1/ R = 1/ R = 1/ R = 1/ R = 1/ R = 1/ R = 1/ R = 1/ R = 1/ R = 1/ R = 1/ R = 1/ R = 1/ R = 1/ R = 1/ R6 +1/ R6 +1/ R6 +1/ R6 +1/ R6 +1/ R6 +1/ R6 +1/ R6 +1/ R6 +1/ R6 +1/ R6 +1/ R6 +1/ R6 +1/ R6 +1/ R6 +1/ R6 
B = [I0; 0; 0];<br>% whos
% eps
x = A \setminus BU = x (2)T = 1 \times 1\mathcal{C}^1 \mathcal{C} ) \mathcal{C}^1 (3) \mathcal{C}^1clc<br>R6v = 1:1:80;peldamirarigure; plot ( R6v, pv, 'r-','LineWidth',2);<br>max(av)
xlabel ('R6 [kOhm]'); ylabel ('pt [mW]');<br>title ('R6 teliesitmenye')
title ('R6 teljesitmenye')<br>%%
R6v = 11:0.01:15;\text{xlabel} ('R6 \quad [\text{k0hm}] '); \text{ylabel} ('\text{pt} [\text{mW}] ');title (' R6 teljesitmenye ')
peldamira<br>% hold on;
\frac{m}{\text{plot}}(\text{R6v}, \text{pv}, \text{'k-'}, \text{'LineWidth'}, 2);
```
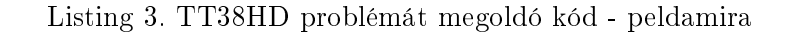

```
I0 = 4;<br>uv = zeros(size(R6v));
\mathbf{v}_w = \mathbf{z}eros (size (\mathbf{u}_w)) ;
\mathbf{p} = zeros( size (uv ) \mathbf{p} (uv ) \mathbf{p} (uv ) \mathbf{p} (uv ) \mathbf{p}for id = 1: length(R6v)<br>[ut, pt] = funmira (R6v(id), I0);
    uv (id) = ut;\mathbf{u} = \mathbf{u} + \mathbf{v}pr ( = = / ) = pr ;<br>d
```